#### **Arq. Francisco Haroldo Alfaro Salazar**

Director de la División Ciencias y Artes para el Diseño UAM Xochimilco

# **INFORME FINAL DE SERVICIO SOCIAL**

Instituto Nacional de Antropología e Historia Coordinación Nacional de Monumentos Histórico Periodo: 27 de febrero del 2023 al 27 de agosto de 2023 Proyecto: Catálogo Nacional de Monumentos Históricos Inmuebles Clave: XCAD000394 Responsable del Proyecto: Dra. Ruth C. García Fernández Asesor Interno: MTRA. María de Jesús Gómez Cruz

> Fernando Alejandro León Hernández Matrícula: 2193074325 Licenciatura: Planeación Territorial División de Ciencias y Artes para el Diseño Tel: 5525923846 Cel.: 5536448292 Correo electrónico: 2193074325@correo.xoc.uam.mx

## 1. Introducción

El siguiente reporte tiene como objetivo describir las actividades realizadas durante el servicio social en el proyecto de Catálogo Nacional de Monumentos Históricos Inmuebles, georreferenciando monumentos históricos del estado de Puebla e Hidalgo. El proyecto consistió en identificar, documentar y ubicar especialmente los monumentos históricos de ambos estados, utilizando el software ArcGIS para la elaboración de cartografía temática. El servicio social se llevó a cabo en el periodo comprendido entre el 1 de marzo y el 31 de agosto del año 2023, con una duración total de 480 horas.

# 2. Objetivo general

El objetivo que tiene el servicio social es el poner en práctica los conocimientos que se han adquirido durante los módulos de la licenciatura, dichas capacidades se emplean dentro de estas actividades. El INAH, proporciona diversos proyectos que están relacionados con el tema de la investigación, preservación y el difundir a los patrimonios considerados históricos, arqueológicos, antropológicos y paleontológicos nacionales.

Por lo cual, contar con el apoyo de los futuros profesionistas de las diversas licenciaturas de la UAM Xochimilco, permite que tanto la universidad y el Instituto Nacional de Antropología e Historia trabajen en conjunto en la realización de estos proyectos que ayudan a poner práctica los conocimientos adquiridos y de igual manera obtener experiencia mediante la realización de actividades en el servicio social.

Los objetivos del proyecto son los siguientes:

- Revisar y actualizar la cartografía de las Zonas de Monumentos Históricos (ZMH) de acuerdo con el decreto vigente, utilizando fuentes documentales y cartográficas confiables.

- Investigar el material cartográfico histórico que permita situar los monumentos en su entorno geográfico y urbano, así como identificar sus características arquitectónicas y culturales.

- Migrar la cartografía existente en formato DWG (AutoCAD) a una plataforma SIG que facilite su análisis, gestión y difusión.

- Georreferenciar los inmuebles que han sido catalogados como Monumentos Históricos, utilizando criterios técnicos y metodológicos adecuados.

- Sistematizar la base de datos del CNMH y generar un shapefile que contenga la información relevante de los monumentos, así como la cartografía temática correspondiente.

3. Actividades realizadas

Durante el periodo de servicio social fueron relacionadas con la georreferenciación de inmuebles históricos de los catálogos de los estados de Puebla e Hidalgo, dicho proceso se llevaba a cabo con la herramienta de Google Earth Pro, esto acompañado de una explicación de cada una de las fichas a revisar para conocer el contexto de cada de ellas.

Las características que contenía cada una de estas fichas se dividen en cuatro, la primera es la localización dentro de esta se puede encontrar el estado que pertenece, el municipio, la colonia o barrio, calle y número, región, manzana, lote, código postal y por último una sección que hace referencia a otra localización esto por si no se llega a encontrar la ubicación con los datos anteriores, esta puede ser una opción muy viable para poder georreferenciarla.

El segundo punto es la identificación dentro de esta se divide en cuatro, los cuales son los siguientes: nombre del conjunto, nombre del edificio, uso original, uso actual y época de construcción (esta se representa con el siglo en el que se construyó el inmueble).

El tercer punto son las características esta se divide en nueve puntos, los cuales describen de manera específica el cómo es el inmueble al exterior, a continuación, los nueve puntos: fachada, muros, ancho de muros, entrepisos, forma de entrepisos, cubierta, forma de cubierta, niveles, y otros elementos, dentro de este último apartado se hace mención de ciertas características internas del inmueble.

Y el cuarto punto que son los aspectos legales, en este solo se tiene un punto, el cual es el régimen de propiedad que tiene que ver si el inmueble es privado o público.

Aunado a estos aspectos se muestra dentro de la descripción un croquis para poder visualizar de mejora manera la ubicación del inmueble, así como fotografías de este, el número clave y como anexo un apartado de observaciones, dentro de este se proporciona información de si el inmueble presentado en la ficha ha presentado algún tipo de modificación y si es así cual ha sido, esto con el propósito de tener la ficha lo más actualizada posible.

Tomando en cuenta lo anterior, en dado caso de no llegar a encontrar la información que se quería para la ficha del inmueble se hacia una consulta en el "Catálogo Nacional de Monumentos Históricos Inmuebles Centro de Documentación", esta página fue de gran utilidad para realizar un mejor trabajo para la georreferenciación e incluso el uso de este sitio web me fue de ayuda en la elaboración de proyectos dentro de los módulos cursados.

Para la georreferenciación de las fichas se ocupaba la herramienta de "agregar marca de posición" del software Google Earth Pro, una vez que se seleccionaba el sitio que se tenía que localizar, se desplazaba una ventana en donde se colocaba el número de ficha que correspondía y en la descripción se colocaban las observaciones en caso de que esta no presentara alguna anomalía se ponía un guion medio (-), sin embargo, si ocurría lo contario se tenía que colocar una pequeña descripción de lo que estaba mal.

Esta se expresaba con números que correspondía con el tipo de observación que venían en el manual de Procedimiento para georreferenciación de Monumentos Históricos incluidos en el Catálogo Nacional de Monumentos Históricos o en Zonas declaradas, dicho manual se me proporciono al inicio del servicio social, este documento me fue de gran ayuda para la realización de cada de las fichas realizadas y de igual manera para poder realizar los shapefiles.

La creación de la base de datos de cada uno de los catálogos se realizó en el software Excel en donde se colocaba la información del inmueble, este tipo de información correspondía con el número de clave, si estaba georreferenciado o no, las observaciones (estas se colocaban con – o bien con un número de clave), detalles del inmueble, folio, estado, municipio, localidad, colonia o barrio, calle y número, otra localización (alguna otra referencia para localizar al inmueble), región, manzana, lote, nombre del conjunto, nombre del edificio, uso original, uso actual, siglo al que pertenece, fecha de la ficha, régimen de propiedad y género al que pertenece.

De acuerdo con el georreferenciado de cada uno de estos inmuebles, procedía a descargar todos los puntos de Google Earth Pro a un archivo kml, el cual se exportaba al programa de ArcMap, con la caja de herramientas del ArcMap, se realizaba la exportación del archivo, lo que posteriormente hacia que se reflejara en la pantalla.

Una vez que se realizó de manera adecuada el llenado en las hojas de Excel, se procedía a pasar la información al software de ArcMap, donde ya tenia el archivo kml con todos los inmuebles georreferenciados, este proceso se realizaba con la herramienta de clip, donde se hace una unión entre el kml y la hoja de Excel.

Era de suma importancia que este proceso se hiciera de manera adecuada por lo que tenía que fijar cada uno de estos datos, ya que en dos casos me paso que la unión de estos datos me aparecía como null, por lo que, tuve realizar un proceso un tanto laborioso al tener que colocar columna por columna en el shapefile que se había creado.

Una vez que concluía esa parte, me tocaba colocar cinco columnas extras en donde se tenia que poner la longitud, la latitud, la UTM en el eje y, la UTM en el eje x y por último colocar la zona UTM, estos últimos cinco datos eran de suma importancia por que nos permiten tener una mayor precisión de la ubicación geográfica del inmueble que georreferenciaba.

De acuerdo con la información ya organizada, le daba un formato que marcaba en el manual "Procedimiento para georreferenciación de Monumentos Históricos incluidos en el Catálogo Nacional de Monumentos Históricos o en Zonas declaradas", donde se manejan ciertas características que debe de contener la nueva capa en cuanto a simbología y etiquetado que se ha generado con los datos anteriores, en donde se estipulan los siguientes puntos:

i. Circle 1 ii. Color: RGB 255, 0, 0 (Rojo) iii. Size: 10.00 iv. Angle: 0.00 v. Label Field: CNMH vi. Text Symbol: Arial 8 Negrita vii. RGB 255, 0, 0 (Rojo) e. Se exporta como archivo kml.

Como siguiente paso para que el archivo que estaba generando, era renombrar las columnas de cada uno de los datos que se presentaban en el archivo kml, también seleccionaba ciertas columnas que tendrían que mostrarse en el archivo final, esto con la finalidad de mostrar los datos requeridos.

Una vez que acababa de realizar todos estos pasos, los exportaba nuevamente a un archivo kml y lo abría en Google Earth Pro, para así poder visualizar los datos que había trabajado.

La última actividad que realice fue mediante un archivo DWG (archivo de Auto Cad) el cual exportaba a Arc Map, para posteriormente unir los puntos que venían en el archivo exportado, después coloque una capa de calles y avenidas y para que hasta el último realice un mapa temático del estado de Veracruz, ya que de este es la ubicación de los puntos que venían en el archivo de Auto Cad.

En esta última actividad aprendí a realizar mapas temáticos mayormente elaborados y estéticamente más visuales.

- Revisión bibliográfica y hemerográfica sobre los monumentos históricos de Puebla e Hidalgo, así como de las normas y criterios para su clasificación y registro.

- Elaboración de una base de datos con la información recabada sobre los monumentos históricos, incluyendo su nombre, ubicación, fecha de construcción, estilo arquitectónico, valor cultural e histórico, estado de conservación y riesgos potenciales.

- Capacitación en el uso del software ArcGIS y sus herramientas para la georreferenciación y el análisis espacial.

- Georreferenciación de los monumentos históricos mediante el uso de un receptor GPS y la captura de coordenadas geográficas en campo.

- Elaboración de cartografía temática que muestra la distribución espacial de los monumentos históricos, así como su relación con variables socioeconómicas, ambientales y culturales.

- Análisis e interpretación de los resultados obtenidos y elaboración de conclusiones y recomendaciones para la preservación y difusión del patrimonio histórico.

#### 4. Metas alcanzados

En cuanto a la realización de la actualización de los catálogos que realice durante los seis meses de servicio social, puedo decir que pude llevar a cabo mis conocimientos que adquirí en mi formación académica, por lo que en muchas de las actividades que estuve realizando no se me hicieron tan complicadas, en cuanto a aquellas actividades en las que tuve dificultad, la encargada del proyecto me brindo la información y asesoramiento necesario para poderlo llevar a cabo.

Aprendí diversas cosas que no solo tenían que ver con mi licenciatura, sino también con aspectos históricos y geográficos de los antecedentes que ha tenido nuestro país, de igual manera los conocimientos adquiridos en el servicio social me sirvieron en el desarrollo de mis proyectos académicos y prácticas de campo para poder recolectar de manera más adecuada la información.

Por lo que las metas alcanzadas se cumplieron por el aprendizaje que se obtuvo durante este proceso de enseñanza de la actualización de catálogos de inmuebles.

#### 5. Resultados y conclusiones

En cuanto a los resultados que obtuve en el servicio social fue la realización de cuatro actividades, tres de ellas fueron la elaboración de catálogos del estado de Puebla e Hidalgo, por parte del primer catalogo que elabore fue con referencia al municipio de Ixcaquixtla, el cual esta ubicado en el estado de Puebla, en cuanto al segundo catálogo, también fue del estado de Puebla, pero con los municipios de

Esperanza, General Felipe Ángeles, Guadalupe Victoria, Huaquechula, Libres, La Magdalena Tlatlauquitepec y Mazapiltepec de Juárez, siendo este catalogo el más amplio que realice durante el servicio.

El último catalogo perteneció al estado de Hidalgo, en estos contenía inmuebles localizados en los municipios de Tula de Allende, Huasca de Ocampo y Acaxochitlán.

La última actividad correspondió con la exportación de un archivo del software de Auto Cad al software de Arc Map, haciendo un polígono que pertenecía al estado de Veracruz.

Considero que mi desempeño fue bueno en cuanto al cumplimiento de las actividades, de igual forma el poner en práctica mis conocimientos de cartografía y el mejoramiento de esta.

En conclusión de acuerdo con todas las actividades que realice a lo largo de estos seis meses puedo decir que aprendí bastantes cosas y me ayudo de mucho ya que puse en práctica mis conocimientos en investigación y sobre todo en lo que conllevaba al software de Arc Map.

# 6. Recomendaciones

No tengo recomendación alguna, realmente es un servicio que ayuda a reforzar aún más los conocimientos, al igual que ayuda al mejoramiento de cartografía y de georreferenciación, además del profundizar la capacidad de investigación como lo hace la UAM.

# 7. Bibliografía y/o Referencias Electrónicas

<https://repositorio.xoc.uam.mx/jspui/retrieve/e9dbc7b0-4155-46c6-b098-37014f65bd40/2286.pdf>

#### Anexos

| ⊞<br>m<br>Autoquardado (<br>CNMH_Puebla_Servicio social - Modo de compatibi · Guardado en Este PC $\vee$<br>$\overline{\mathbf{v}}$ |                 |                                                                                         |                                                                                                    |                                                                                                    | $O$ Buscar                                                  |                                                                       | Fernando Aleiandro León Hernández<br>Ō<br>$\times$                                       |                                                                                  |
|----------------------------------------------------------------------------------------------------|-----------------|-----------------------------------------------------------------------------------------|----------------------------------------------------------------------------------------------------|----------------------------------------------------------------------------------------------------|-------------------------------------------------------------|-----------------------------------------------------------------------|------------------------------------------------------------------------------------------|----------------------------------------------------------------------------------|
| Insertar Disposición de página Fórmulas Datos Revisar Vista Automatizar Ayuda<br>Archivo Inicio                                     |                 |                                                                                         |                                                                                                    |                                                                                                    |                                                             |                                                                       |                                                                                          | <b>P</b> Comentarios<br>d Compartir →                                            |
| Calibri<br>£.<br>Pegar<br>田 -<br>N<br>$S \sim$<br>⋖<br>Portapapeles 5<br>Fuente                                                     | <b>R</b>        | $\equiv$ $\equiv$ $\equiv$<br>$\gg$<br>鬼<br>国、<br>$\equiv$<br>Ξ<br>石<br>运<br>Alineación | General<br>$\cos \left  \frac{\leftarrow 0}{20} \right $<br>$-99$<br>%<br>$\checkmark$<br>$\overline{N}$<br>ы<br>Número | E<br>$\boxplus$<br>Dar formato Estilos de<br>Formato<br>celda »<br>condicional *<br>como tabla ~<br>Estilos | 图 Insertar ><br><b>DX</b> Eliminar<br>E Formato v<br>Celdas | ΣΥ<br>$\frac{A}{2}$<br>回、<br>Ordenar v<br>' ن<br>filtrar ~<br>Edición | $\mathbb{S}$<br><b>Buscar v</b><br>Confidencialidae<br>seleccionar \<br>Confidencialidad | $\overline{\mathbf{Q}}$<br>88<br>Complemento<br>Analiza<br>datos<br>Complementos |
| $\vee$ : $\times$ $\vee$<br>fx<br>Régimen de propiedad<br><b>Y1</b>                                                                 |                 |                                                                                         |                                                                                                    |                                                                                                    |                                                             |                                                                       |                                                                                          |                                                                                  |
|                                                                                                    | R               | $\epsilon$                                                                              | $\mathbf{D}$                                                                                                    |                                                                                                    |                                                             |                                                                       | H<br>G                                                                                   |                                                                                  |
| Estatus de georreferencia                                                                                                    | No. Clave       |                                                                                         | Georeferenciado - Observaciones (claves)                                                                                | <b>Detailes</b><br>$\vert \cdot \vert$                                                                      |                                                             | Estado<br>$F$ olio                                                    | <b>Municipio</b>                                                                         | $\overline{\phantom{a}}$ Localidad                                               |
| SS Fernando 2023<br>-2                                                                                                    | 210820010001 Si |                                                                                         |                                                                                                    |                                                                                                    |                                                             | 75465 Puebla                                                          | Ixcaguixtla                                                                              | San Juan Ixcaguixtla                                                             |
| SS Fernando 2023                                                                                                    | 210820010002    | Si                                                                                      |                                                                                                    |                                                                                                    |                                                             | 75468 Puebla                                                          | Ixcaguixtla                                                                              | San Juan Ixcaquixtla                                                             |
| SS Fernando 2023                                                                                                    | 210820010003    | Si                                                                                      |                                                                                                    |                                                                                                    |                                                             | 75472 Puebla                                                          | Ixcaguixtla                                                                              | San Juan Ixcaquixtla                                                             |
| SS Fernando 2023                                                                                                    | 210820010004    | Si                                                                                      |                                                                                                    | 1, 17 Dirección no coincide (3 Poniente s/n, esquir                                                         |                                                             | <b>75471 Puebla</b>                                                   | Ixcaquixtla                                                                              | San Juan Ixcaquixtla                                                             |
| SS Fernando 2023                                                                                                    | 210820010005    | Si                                                                                      |                                                                                                    |                                                                                                    |                                                             | 75477 Puebla                                                          | Ixcaquixtla                                                                              | San Juan Ixcaguixtla                                                             |
| SS Fernando 2023                                                                                                    | 210820010006    | Si                                                                                      |                                                                                                    |                                                                                                    |                                                             | 75479 Puebla                                                          | Ixcaquixtla                                                                              | San Juan Ixcaquixtla                                                             |
| SS Fernando 2023                                                                                                    | 210820010007    | Si                                                                                      |                                                                                                    | 1 Dirección no coincide (5 de mayo no. 704 C)                                                               |                                                             | 75460 Puebla                                                          | Ixcaquixtla                                                                              | San Juan Ixcaquixtla                                                             |
| SS Fernando 2023<br>- 9                                                                                                    | 210820010008    | Si                                                                                      |                                                                                                    |                                                                                                    |                                                             | 75483 Puebla                                                          | Ixcaquixtla                                                                              | San Juan Ixcaquixtla                                                             |
| SS Fernando 2023<br>10                                                                                                    | 210820010009    | <b>Si</b>                                                                               |                                                                                                    |                                                                                                    |                                                             | 75489 Puebla                                                          | Ixcaguixtla                                                                              | San Juan Ixcaquixtla                                                             |
| 11<br>SS Fernando 2023                                                                                                    | 210820010010    | <b>Si</b>                                                                               |                                                                                                    | ×.                                                                                                    |                                                             | 75496 Puebla                                                          | Ixcaguixtla                                                                              | San Juan Ixcaquixtla                                                             |
| 12<br>SS Fernando 2023                                                                                                    | 210820010011    | -Si                                                                                     |                                                                                                    |                                                                                                    |                                                             | 75498 Puebla                                                          | Ixcaguixtla                                                                              | San Juan Ixcaquixtla                                                             |
| -13<br>SS Fernando 2023                                                                                                    | 210820010012    | Si                                                                                      |                                                                                                    | 1 Dirección no coincide (5 de mayo no. 527)                                                                 |                                                             | 75481 Puebla                                                          | Ixcaquixtla                                                                              | San Juan Ixcaquixtla                                                             |
| 14<br>SS Fernando 2023                                                                                                    | 210820010013    | Si                                                                                      |                                                                                                    | 1 Dirección no coincide (5 de mayo no. 704 b)                                                               |                                                             | 75461 Puebla                                                          | Ixcaquixtla                                                                              | San Juan Ixcaquixtla                                                             |
| 15<br>SS Fernando 2023                                                                                                    | 210820010014    | Si                                                                                      |                                                                                                    | 1 Dirección no coincide (5 de mayo no. 704)                                                                 |                                                             | 75462 Puebla                                                          | Ixcaquixtla                                                                              | San Juan Ixcaquixtla                                                             |
| 16<br>SS Fernando 2023                                                                                                    | 210820010015    | Si                                                                                      |                                                                                                    |                                                                                                    |                                                             | 75485 Puebla                                                          | Ixcaguixtla                                                                              | San Juan Ixcaquixtla                                                             |
| -17<br>SS Fernando 2023                                                                                                    | 210820010016    | Si                                                                                      |                                                                                                    |                                                                                                    |                                                             | 75488 Puebla                                                          | Ixcaguixtla                                                                              | San Juan Ixcaquixtla                                                             |
| 18<br>SS Fernando 2023                                                                                                    | 210820010017    | Si                                                                                      |                                                                                                    | 17 Inmueble modificado                                                                                      |                                                             | 75492 Puebla                                                          | Ixcaquixtla                                                                              | San Juan Ixcaquixtla                                                             |
| 19<br>SS Fernando 2023                                                                                                    | 210820010018    | Si                                                                                      |                                                                                                    |                                                                                                    |                                                             | 75495 Puebla                                                          | Ixcaguixtla                                                                              | San Juan Ixcaquixtla                                                             |
| 20<br>SS Fernando 2023                                                                                                    | 210820010019    | Si                                                                                      |                                                                                                    | ×.                                                                                                    |                                                             | 75499 Puebla                                                          | Ixcaquixtla                                                                              | San Juan Ixcaquixtla                                                             |
| 21<br>SS Fernando 2023                                                                                                    | 210820010020    | Si                                                                                      |                                                                                                    | ä,                                                                                                    |                                                             | 75507 Puebla                                                          | Ixcaquixtla                                                                              | San Juan Ixcaquixtla                                                             |
| 22<br>SS Fernando 2023                                                                                                    | 210820010021    | Si                                                                                      |                                                                                                    | ٠                                                                                                    |                                                             | <b>75514 Puebla</b>                                                   | Ixcaquixtla                                                                              | San Juan Ixcaquixtla                                                             |
| 23<br>SS Fernando 2023                                                                                                    | 210820010022    | Si                                                                                      |                                                                                                    |                                                                                                    |                                                             | 75537 Puebla                                                          | Ixcaguixtla                                                                              | San Juan Ixcaquixtla                                                             |
| 24<br>SS Fernando 2023                                                                                                    | 210820010023    | Si                                                                                      |                                                                                                    | ٠                                                                                                    |                                                             | 75541 Puebla                                                          | Ixcaguixtla                                                                              | San Juan Ixcaquixtla                                                             |
| 25<br>SS Fernando 2023                                                                                                    | 210820010024 Si |                                                                                         |                                                                                                    |                                                                                                    |                                                             | 75546 Puebla                                                          | Ixcaguixtla                                                                              | San Juan Ixcaquixtla                                                             |
| CNMH Base Pue                                                                                                    | $+$             |                                                                                         |                                                                                                    |                                                                                                    | $\frac{1}{2}$ 4 6                                           |                                                                       |                                                                                          |                                                                                  |
| % Accesibilidad: No disponible                                                                                                    |                 |                                                                                         |                                                                                                    |                                                                                                    |                                                             |                                                                       | 用                                                                                        | 凹<br>100%                                                                        |

Imagen 1. Base de datos de catálogo de Puebla

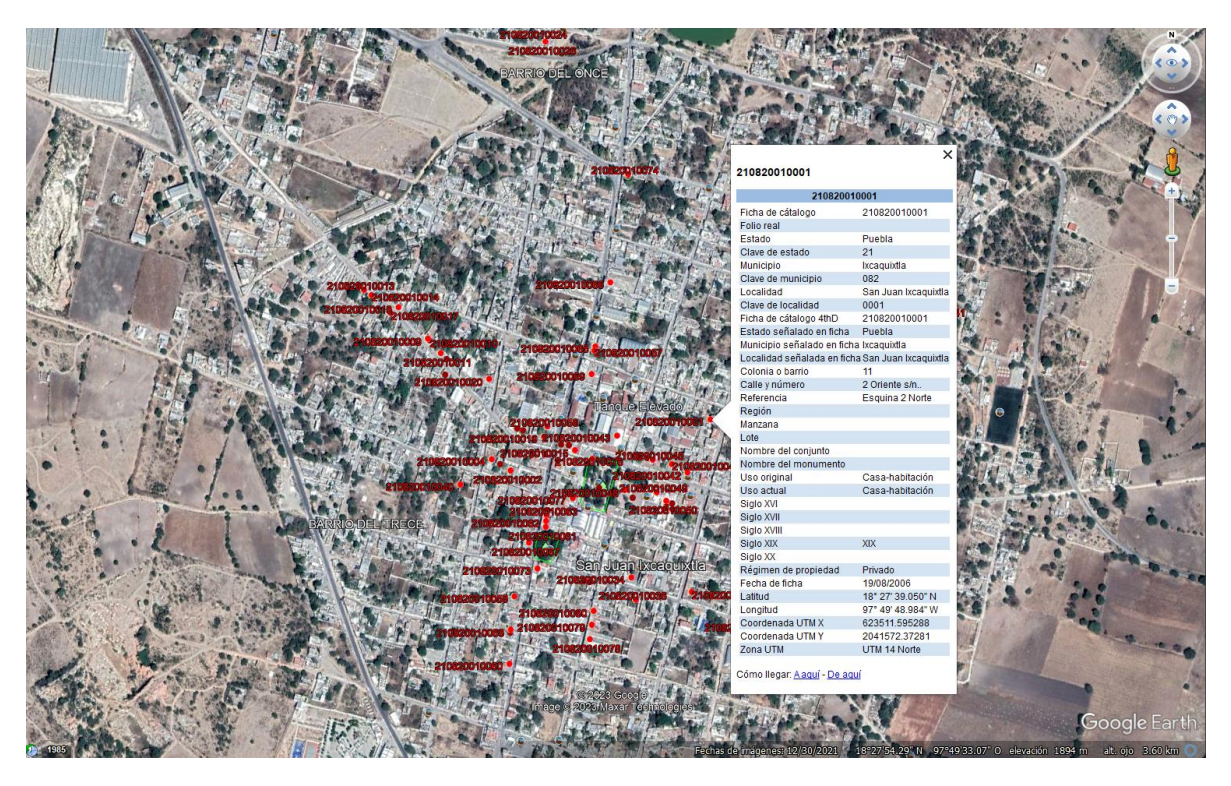

Imagen 2. Visualización de datos de catálogo de Puebla en Google Earth Pro

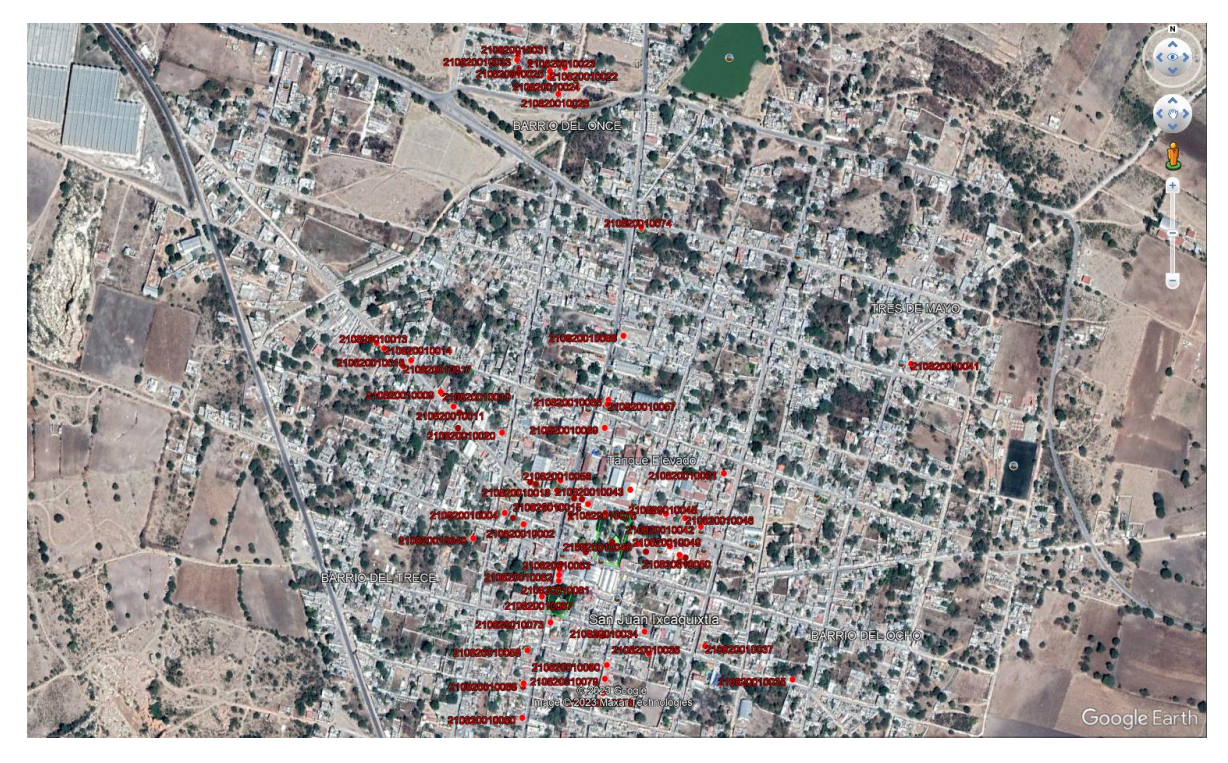

Imagen 3. Visualización de puntos georreferenciados de catálogo de Puebla.

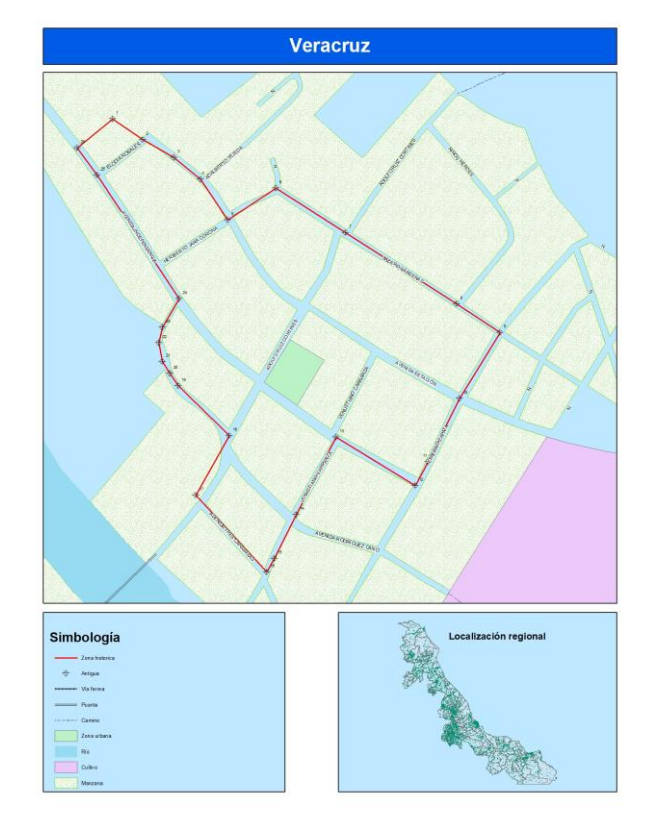

Mapa 1. Mapa temático del estado de Veracruz